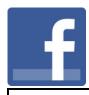

## Boomer's Page

September 7, 2016

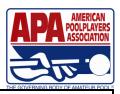

## **WPC Scores Are In**

Scores from the World Pool Championship for 8 Ball Team, 9 Ball Team and Ladies Team Championships held in August have been added to each participant's permanent record. You may find that a player's skill level has changed, even though they did not play last week

## Week 4

Week 4 is the last opportunity to change your team name for this session. You may make the change directly on your week 4 score sheet(s) to get the name changed. The captain of the team, should be listed first, cocaptain listed 2nd on your roster. Double jeopardy teams may have a different captain and co-captain for each 8 ball and 9 ball. Note: All paperwork and communications will be done with the captain of the 8 ball team, unless we are told otherwise. Permanent schedules and captains lists will be sent out with week 5 paperwork. Please get any changes made prior to that time.

## Rule Clarification!

As we have mentioned numerous times over the years, you need to read the rule book with the understanding of the intention of the rule. Taking one sentence out of a paragraph or section, usually will not get you to the intent of a rule.

Case in point: Official Team Manual, page 49, Section 8 One Foot On The Floor

The intent of this rule is to keep players from crawling up on the pool table to make a shot, possibly causing injury to themselves or damaging the pool table.

With this in mind: "Exception: Players shooting from a wheelchair must remain seated in their wheelchair while shooting". While this sentence by itself seems very straight forward, when taken in the context of the entire section, it takes on a whole new meaning. Here is the official, straight from National Headquarters, interpretation of the rule. If a player, who is in a wheelchair, is capable of safely standing while making their shot, they may do so.

APA is the great equalizer, allowing people of all abilities, including physical, to be competitive and have a social outlet.

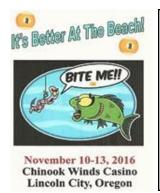

Chinook Winds Entry Deadlines are Fast Approaching!
Entry Packets were included in each Team Folder or you can go to pacificnw.apaleagues.com to get what you need.
Get Your Entries In Today!

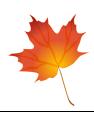

Have A Great Week!

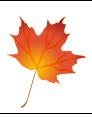